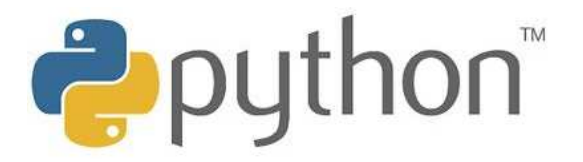

Quelques instructions Par l'exemple Python 2.5

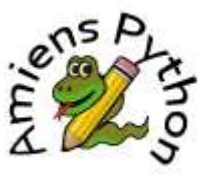

### **Afficher :**

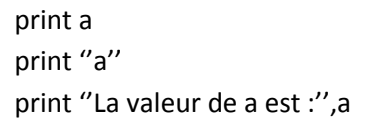

Affiche la valeur de a Affiche la lettre « a » Affichage mixte (texte et valeurs)

# **Demander :**

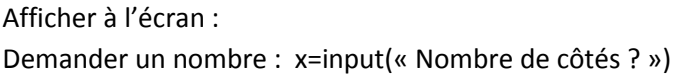

## **Calculer :**

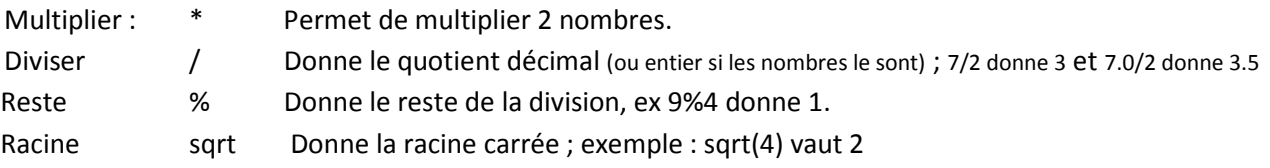

Attention : pour utiliser la fonction sqrt, il faut d'abord taper en début de programme **from math import \***

#### **Tester :**

```
x=int(input("nombre?"));
if x%2==0 :
      print "Nombre pair" 
else : 
      print "Nombre impair"
```
Affiche si le nombre entré est pair ou non : Le symbole % donne le reste de la division par 2 Le symbole == indique un test d'égalité La déclaration d'un bloc de commande se fait grâce à « **:** » La fin du bloc est détectée par le retour d'indentation (alinéa)

## **Opérateurs logiques :**

== Egal à  $!=$  Différent de  $>=$  Supérieur ou égal ....

# **Répéter :**

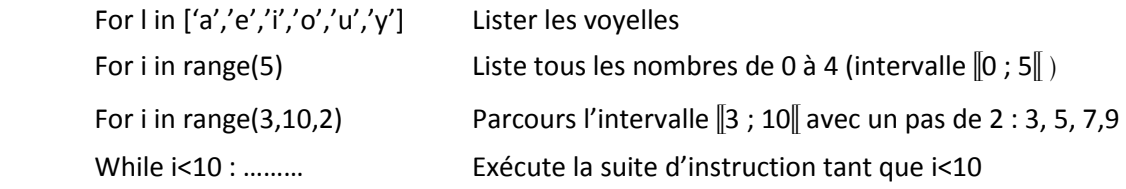